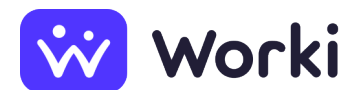

Spoločnosť Kováč s.r.o. Operátor vo výrobe

> Miesto výkonu práce 018 41 Dubnica nad Váhom, Slovensko sídlo zamestnávateľa Dátum nástupu **Ihneď** Dátum pridania ponuky **11. 6. 2024 (aktualizácia 20. 6. 2024)** Druh pracovného pomeru Pracovný pomer na určitú dobu: 12 Mzda (v hrubom) 6 € za hodinu Počet voľných pracovných miest **1**

# **Údaje o pracovnom mieste**

#### **Náplň práce**

Manipulačné práce s tabuľovým sklom, obsluha jednoduchých strojov, údržba a drobné opravy strojov a zariadení.

#### **Informácie o výberovom procese**

uchádzačov budeme telefonicky kontaktovať

#### **Pracovný režim**

Jednozmenný pracovný režim

#### **Ponúkané výhody**

zvýhodnené príspevky na stravovanie

Práca v mladom kolektíve, príjemné pracovné prostredie v novovybudovaných priestoroch.

## **Požiadavky na zamestnanca**

### **Požadované vzdelanie**

Nižšie stredné odborné vzdelanie

### **Dĺžka praxe**

Aspoň 6 mesiacov

### **Všeobecné spôsobilosti a predpoklady**

- Manuálna zručnosť
- Praktické myslenie
- Precíznosť (presnosť)
- Samostatnosť
- Technická gramotnosť

# **Údaje o zamestnávateľovi**

### **Obchodné meno**

Spoločnosť Kováč s.r.o.

### **IČO**

36326666

#### **Adresa**

Ml. Budovateľov, 01841 Dubnica nad Váhom, Slovensko

#### **Internetová stránka**

<http://www.spolkovac.sk>

#### **Charakteristika spoločnosti**

Dynamicky rozvíjajúca sa firma zameraná na komplexné spracovanie plochého skla pre stavebný priemysel. Výroba izolačných skiel. Spracovanie plochého skla pre nábytkársky priemysel a interiéry.

#### **Kontaktná osoba**

Michal Pajerchin vedúci úseku E-mail: [pajerchin@spolkovac.sk](mailto:pajerchin@spolkovac.sk) Telefón: [+421 910 944 906](#page--1-0)

**Zdroj:** worki.sk, **ID ponuky:** 1541229, **Klasifikácia zamestnaní (SK ISCO-08):** [8181003 Strojník a](https://www.worki.sk/pracovne-ponuky?keywords%5Bselections%5D=skIsco_8181003) [zoraďovač sklárskych zariadení,](https://www.worki.sk/pracovne-ponuky?keywords%5Bselections%5D=skIsco_8181003) **Pracovná oblasť:** [Sklárstvo, keramická výroba, výroba stavebných a](https://www.worki.sk/pracovne-ponuky?keywords%5Bselections%5D=workArea_16) [žiaruvzdorných materiálov](https://www.worki.sk/pracovne-ponuky?keywords%5Bselections%5D=workArea_16)